ПРЕДЛОЖЕНИЕ СОБСТВЕННИКУ/ОПЕРАТОРУ Ж.Д. ВАГОНОВ IT-ПЛАТФОРМЫ VAGONEDET.RU

#### ЧТО МЫ ПРЕДЛАГАЕМ:

ЕСЛИ У ВАС ЕСТЬ «СВОБОДНЫЕ » ИЛИ «ОСВОБОЖДАЮЩИЕСЯ» ВАГОНЫ В ПОДХОДЕ К СТАНЦИИ НАЗНАЧЕНИЯ, ТО ВЫ МОЖЕТЕ РАЗМЕСТИТЬ ИХ НА IT-ПЛОЩАДКЕ «ВАГОН.ЕДЕТ» (VAGONEDET.RU), ЧТОБЫ ИХ УВИДЕЛИ **ГРУЗОВЛАДЕЛЬЦЫ** 

## ЗАЧЕМ ЭТО ВАМ?

#### ВАГОН БУДЕТ РАБОТАТЬ ПО БОЛЕЕ ВЫГОДНЫМ

- СТАВКАМ
- МАРШРУТАМ
- С МИНИМАЛЬНЫМИ ПРОСТОЯМИ НА СТАНЦИИ ВЫГРУЗКИ
- С МИНИМАЛЬНЫМ ПОРОЖНИМ ПРОБЕГОМ!

#### КАК ЭТО РАБОТАЕТ?

- \* Вы оперативно размещаете освобождающиеся или свободные вагоны (массово из EXCEL или поштучно);
- \* Грузовладельцы видят вагоны на карте и предлагают Вам перевозку (маршрут, стоимость);
- \* Компания-агент или менеджеры Вашей компании выбирают самые интересные предложения и заадресовывают вагоны

## **KAK BCE PA5OTAET HA** ПЛАТФОРМЕ:

#### \* 1. Шаг - добавление вагонов в личный кабинет

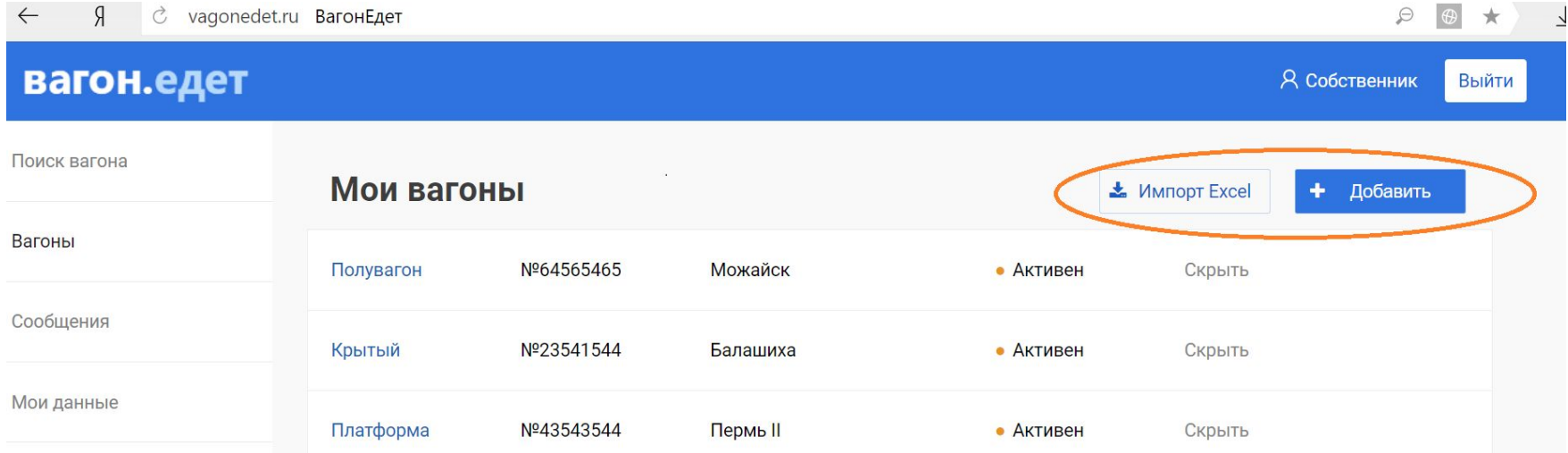

## Добавление вагонов:

#### \* 1.1. Массовое добавление Используется EXCEL-файл с формализованными ПОЛЯМИ

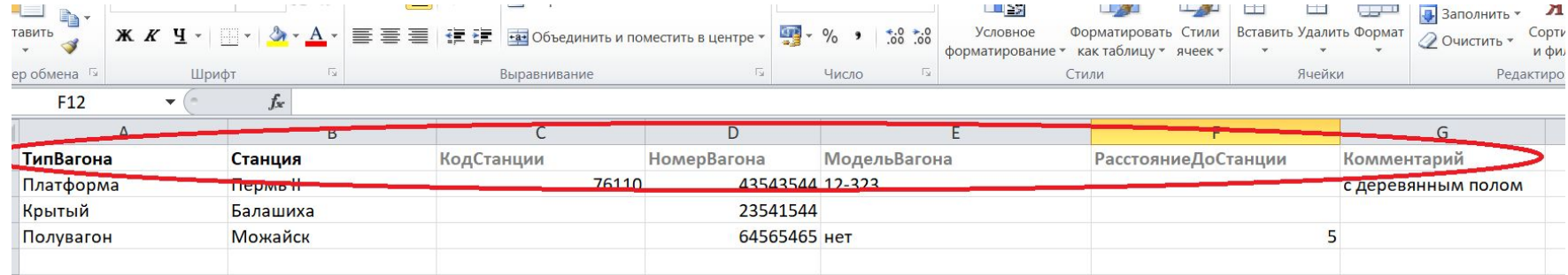

## Добавление вагонов:

#### \* 1.2. Поштучное добавление вагонов

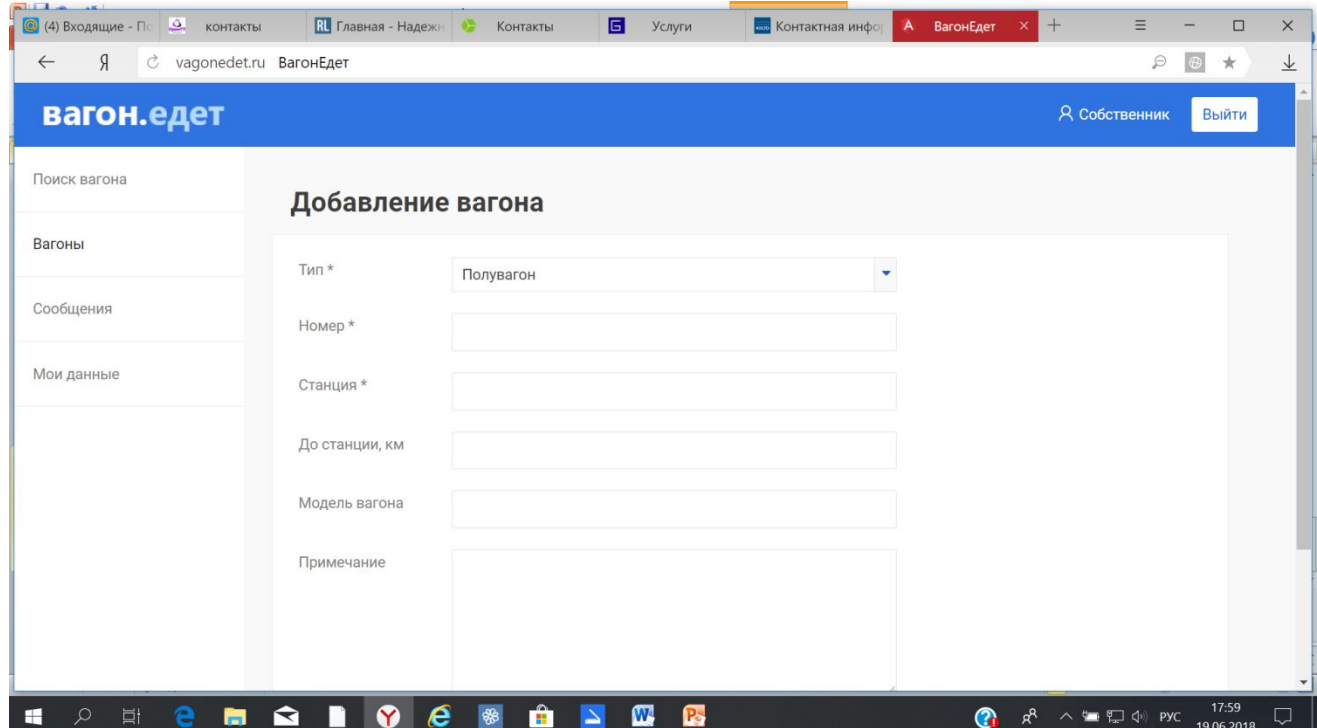

#### ОТОБРАЖЕНИЕ НА КАРТЕ:

#### Поиск вагона

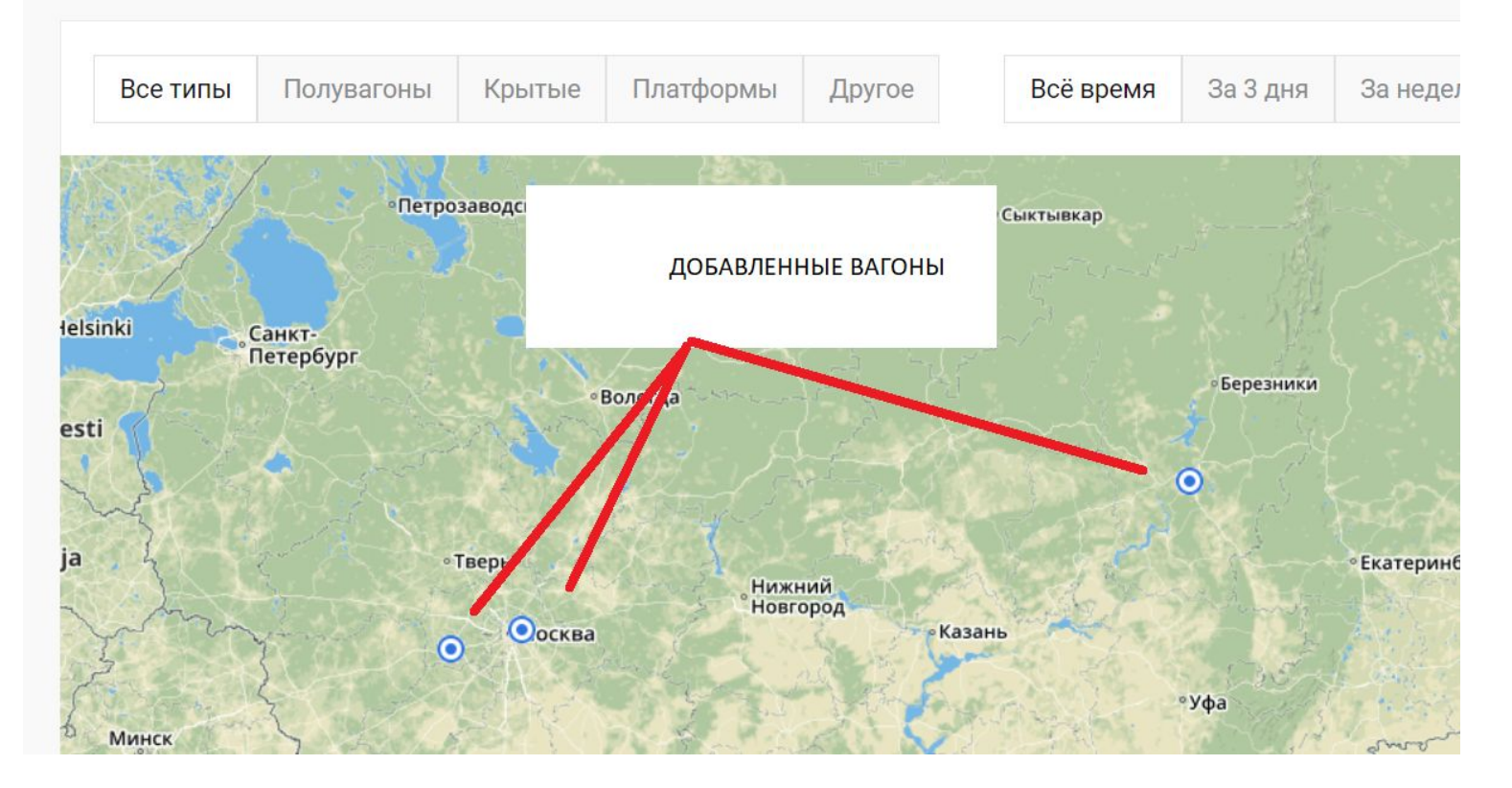

#### ГРУЗОВЛАДЕЛЕЦ ВИДИТ ИХ ТАК:

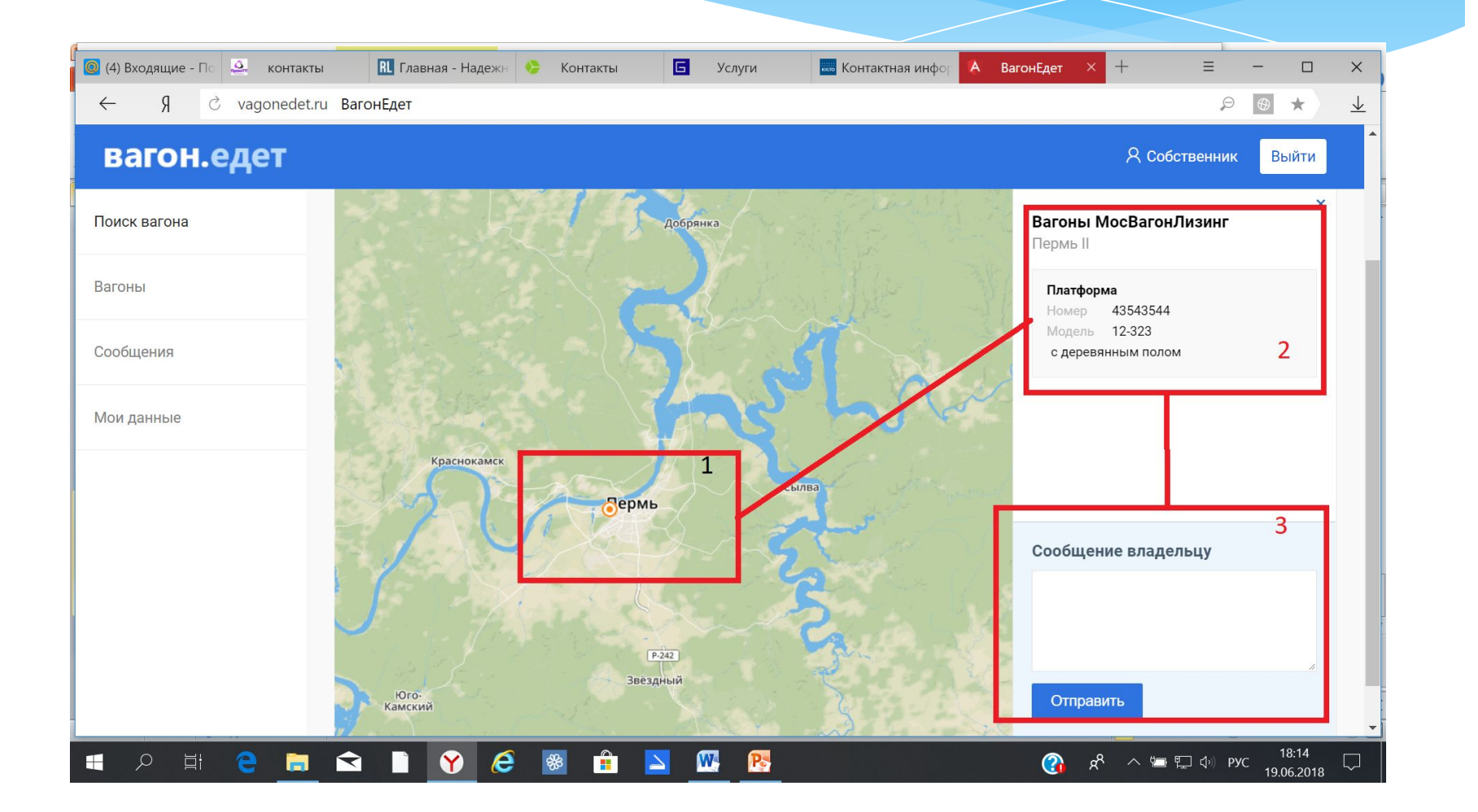

## И ДОГОВАРИВАЕТСЯ С ВАМИ:

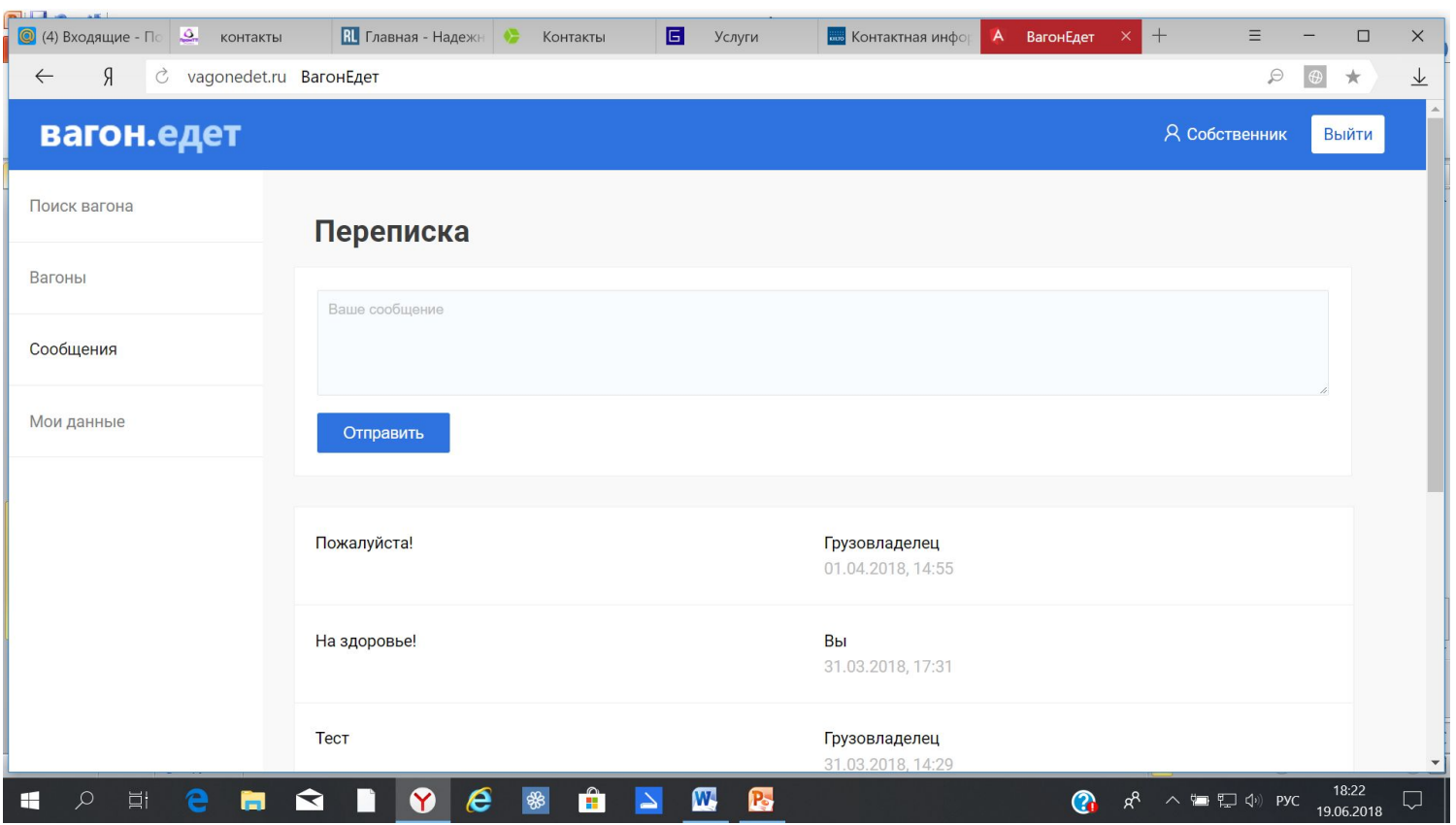

#### НАЧАЛО РАБОТЫ

Для начала работы на «Вагон. Едет» Вам достаточно:

- 1. Назначить ответственного от Вашей компании и дать на него данные для регистрации Вашего личного кабинета
- 2. Периодически добавлять в базу объявлений информацию о свободных вагонах (актуализировать ее)

#### УСЛОВИЯ СОТРУДНИЧЕСТВА:

оплата агентского вознаграждения за вагон, заадресованный под погрузку. Вы просто учитываете нашу комиссию в ставке!

## **KOHTAKTЫ VAGONEDET.RU**

Сергей Никитин

+7-926-203-10-61,

sn nikitin@mail.ru

#### СПАСИБО ЗА ВНИМАНИЕ!!!

# Эффективного Вам ИСПОЛЬЗОВАНИЯ ВАГОНОВ И повышения доходности!